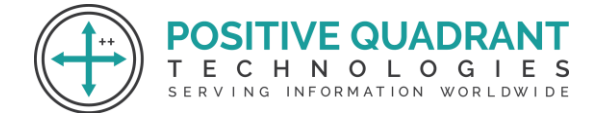

Website: Positivequadrant.in Email: positivequadrants@gmail.com Contact: +91 8169150592

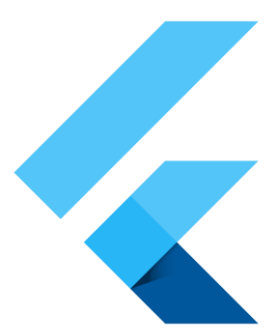

# FLUTTER

## Programming & development

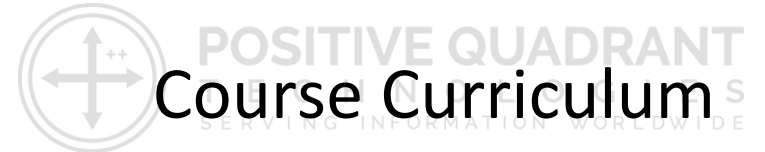

Basic – 30 Hours

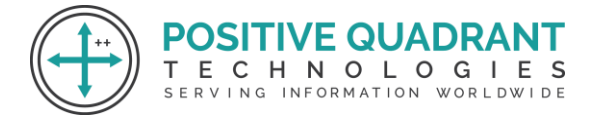

## **FLUTTER**

DUADR. NOLOGIE

SERVING INFORMATION WORLDWIDE

#### **Getting Started with Flutter**

#### **Session 1: Introduction to Flutter and Setup**

- Overview of Flutter and Dart
- Installing Flutter and Dart SDK
- Setting up the development environment (Visual Studio Code, Android Studio)

E

#### **Session 2: Dart Programming Fundamentals**

- Dart syntax review
- Object-oriented programming in Dart
- Asynchronous programming and Futures

#### **Session 3: Building a Simple Flutter App**

- Creating a basic Flutter project
- Understanding the widget tree
- Exploring the Flutter DevTools

#### **Flutter Widgets and Layouts**

#### **Session 4: Exploring Basic Widgets**

- Introduction to StatelessWidget and StatefulWidget
- Commonly used widgets (Container, Row, Column, Stack)

#### **Session 5: Advanced Layouts and Navigation**

● Nested layouts and complex UI structures

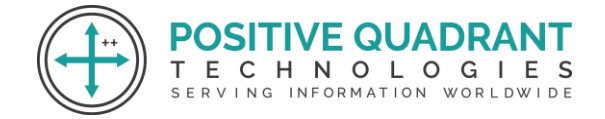

● Navigation in Flutter (Navigator, named routes)

#### **Session 6: Building a Multi-Screen App**

- Passing data between screens
- Implementing navigation patterns (bottom navigation, tab bars)

#### **State Management in Flutter**

#### **Session 7: Understanding State Management**

- Stateful vs. Stateless widgets
- Introduction to setState and its limitations

#### **Session 8: Redux for State Management**

● Using the Redux package

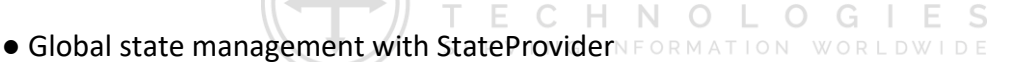

**SITIVE QUADR** 

#### **Networking and Data Handling**

#### **Session 10: Making HTTP Requests**

- Using the http package for API calls
- Handling different types of requests (GET, POST)

#### **Session 11: Parsing and Managing Data**

- Working with JSON data
- Model classes and serialization

#### **Flutter UI Components and Animations**

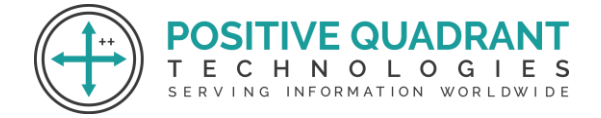

#### **Session 12: Forms and User Input**

- Creating and validating forms
- Handling user input with TextEditingControllers

#### **Session 13: Custom Widgets and Styling**

- Building reusable custom widgets
- Theming and styling in Flutter

#### **Session 14: Animations in Flutter**

- Introduction to Flutter animations
- Using AnimationController and Tween

### **Advanced Topics and Deployment** DOSITIVE QUADE CHNOLOGIES

#### Session 15: Advanced UI Techniques SERVING INFORMATION WORLDWIDE

- Custom Painters for custom drawings
- Hero animations for seamless transitions

#### **Session 16: Best Practices and Optimization**

- Code organization and project structure
- Performance optimization techniques

#### **Final Projects and Conclusion**

#### **Session 17: Group Projects**

● Working on small group projects applying learned concepts

#### **Session 18: Course Recap and Q&A**

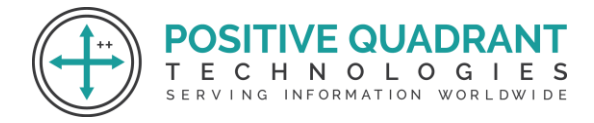

- Review of key concepts
- Open discussion and Q&A

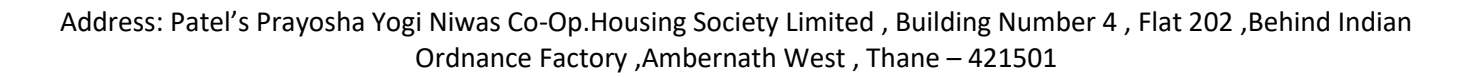

**SITIVE QUADRANT** HNOLOGIES

SERVING INFORMATION WORLDWIDE